# Introduction to Android Virtual Sensor

#### CS 436 Software Development on Mobile

### **Dr.Paween Khoenkaw**

Department of Computer Science Maejo University

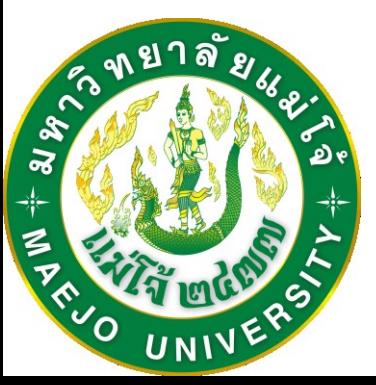

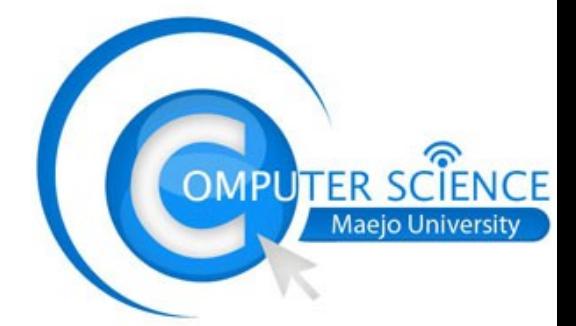

## Problem of using raw data

-Noise

-RF signals

-Electrical noise

-Magnetic anomalies

-Temperature variations

-Shock and vibration

-Signal processing

-Real-time tasks required

-Unreliable time stamps of sensor samples

-Low-pass filtering can discard useful information

### The solution is Sensor fusion

Using data from multiple sensor to create new virtual sensor

# Virtual sensor is software that bridge what can be measured to what developers want to detect

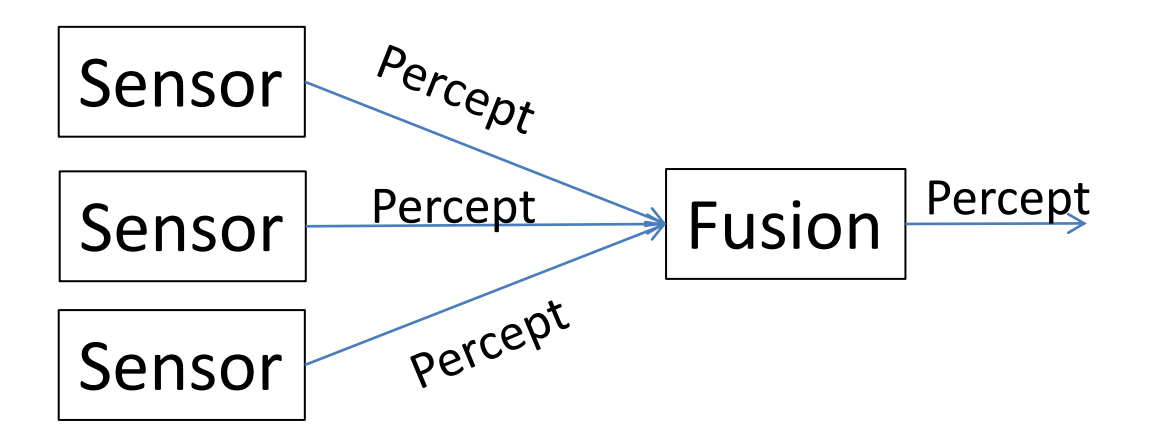

## Sensor fusion can be implement by

- -Driver
- -Kernel
- -Co-processor

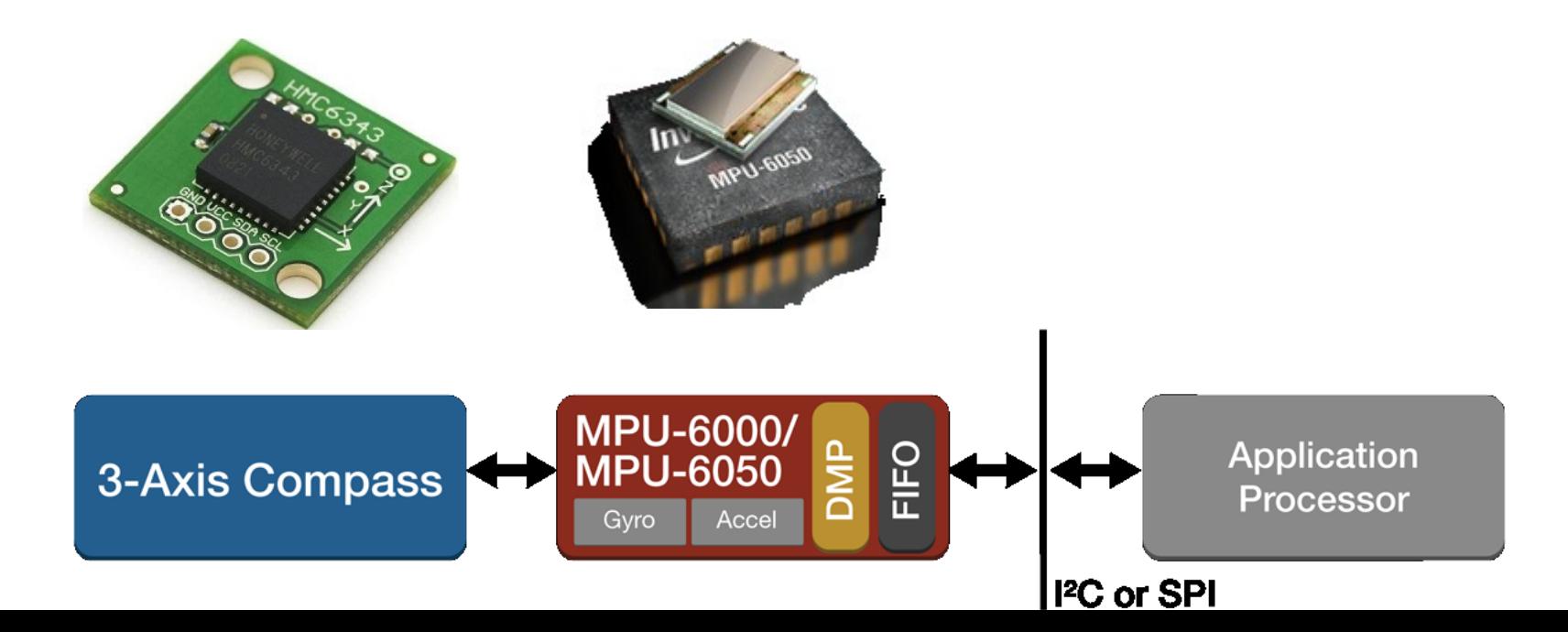

# **TYPE\_GRAVITY TYPE\_LINEAR\_ACCELERATION TYPE\_ROTATION\_VECTOR TYPE\_ORIENTATION**

Virtual sensor

- Accelerometer = **Gravity**
- Accelerometer- **Gravity** = **Linear Acceleration**
- Compass + Accelerometer = **Orientation**
- Compass + Accelerometer+Gyroscope = **Rotation**

### **Gravity**

#### Gravity sensor is de-noise version of accelerometer

Unit : m/s<sup>2</sup>

### **Linear Acceleration**

### Accelerometer- **Gravity** = **Linear Acceleration**

Unit : m/s<sup>2</sup>

### **Orientation**

## Compass + Accelerometer = **Orientation Output value based on Euler Angles**

values[0]: Azimuth, angle between the magnetic north direction and the y-axis, around the **z-axis** (0 to 359). 0=North, 90=East, 180=South, 270=West

values[1]: Pitch, rotation around x-axis (-180 to 180), with positive values when the z-axis moves toward the **y-axis**.

values[2]: Roll, rotation around y-axis (-90 to 90), with positive values when the x-axis moves toward the **z-axis.**

### **Orientation**

#### values[0]: Azimuth

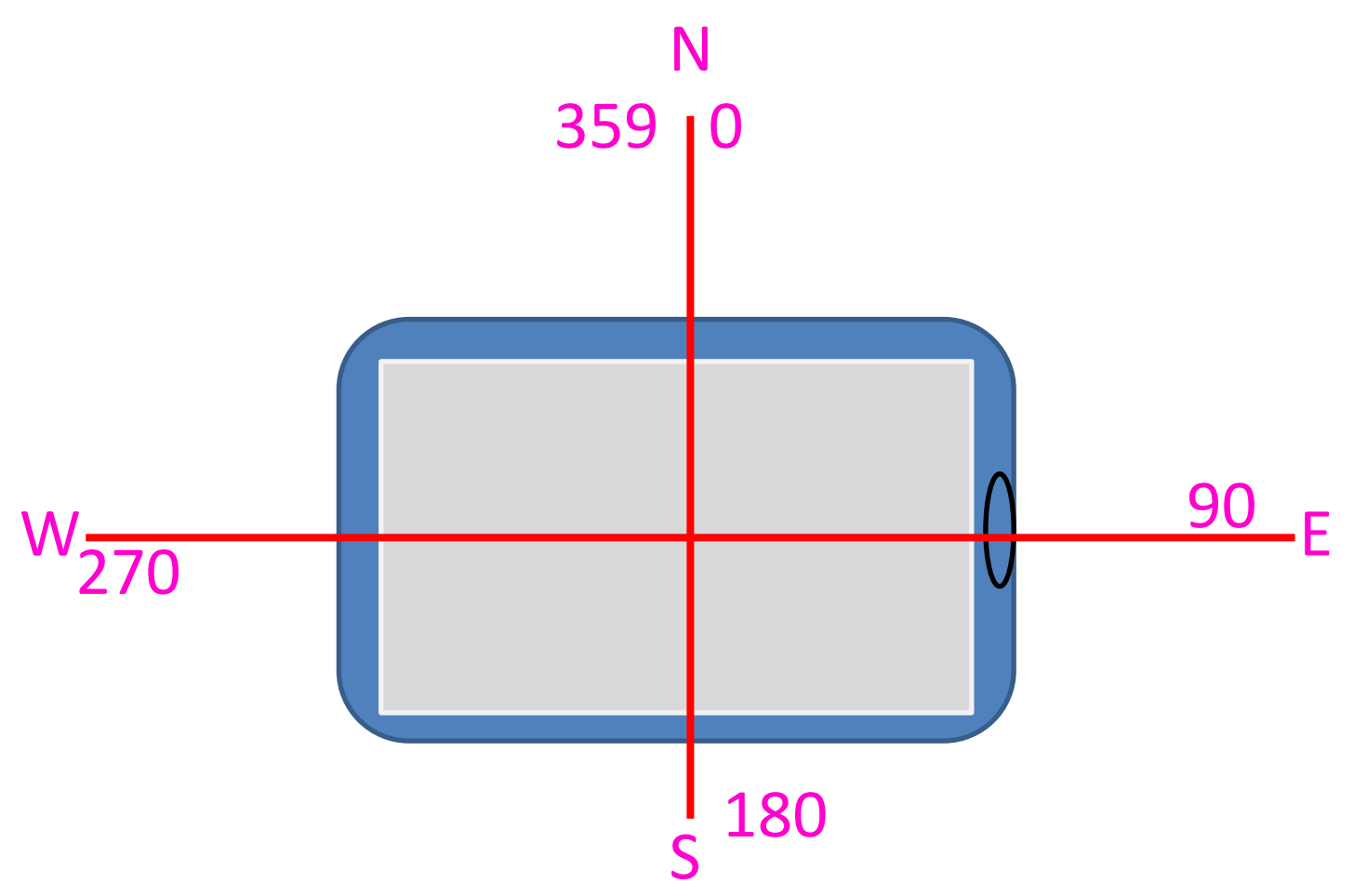

### **Orientation**

#### values[1]: Pitch

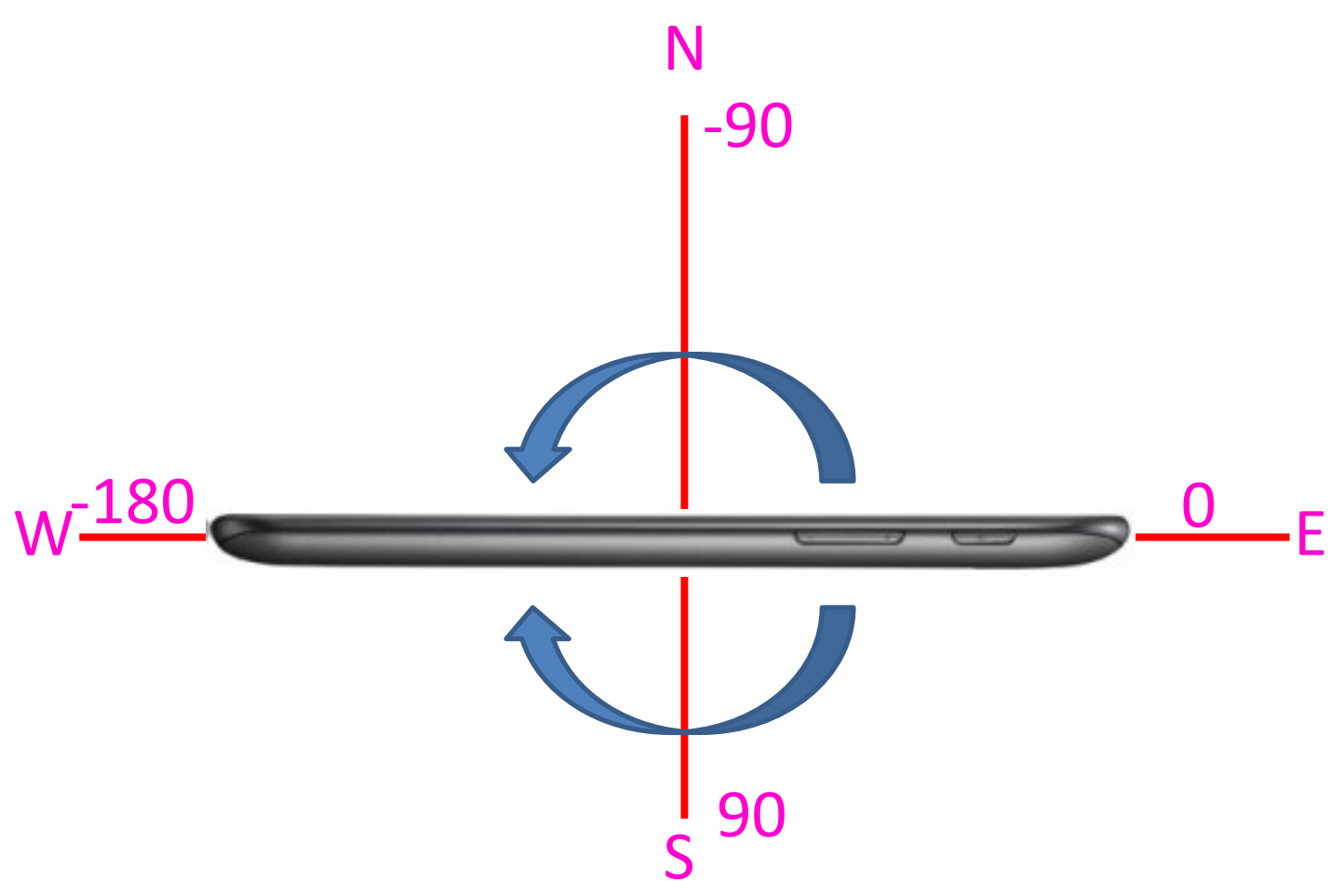

### **Orientation**

### values[2]: Roll

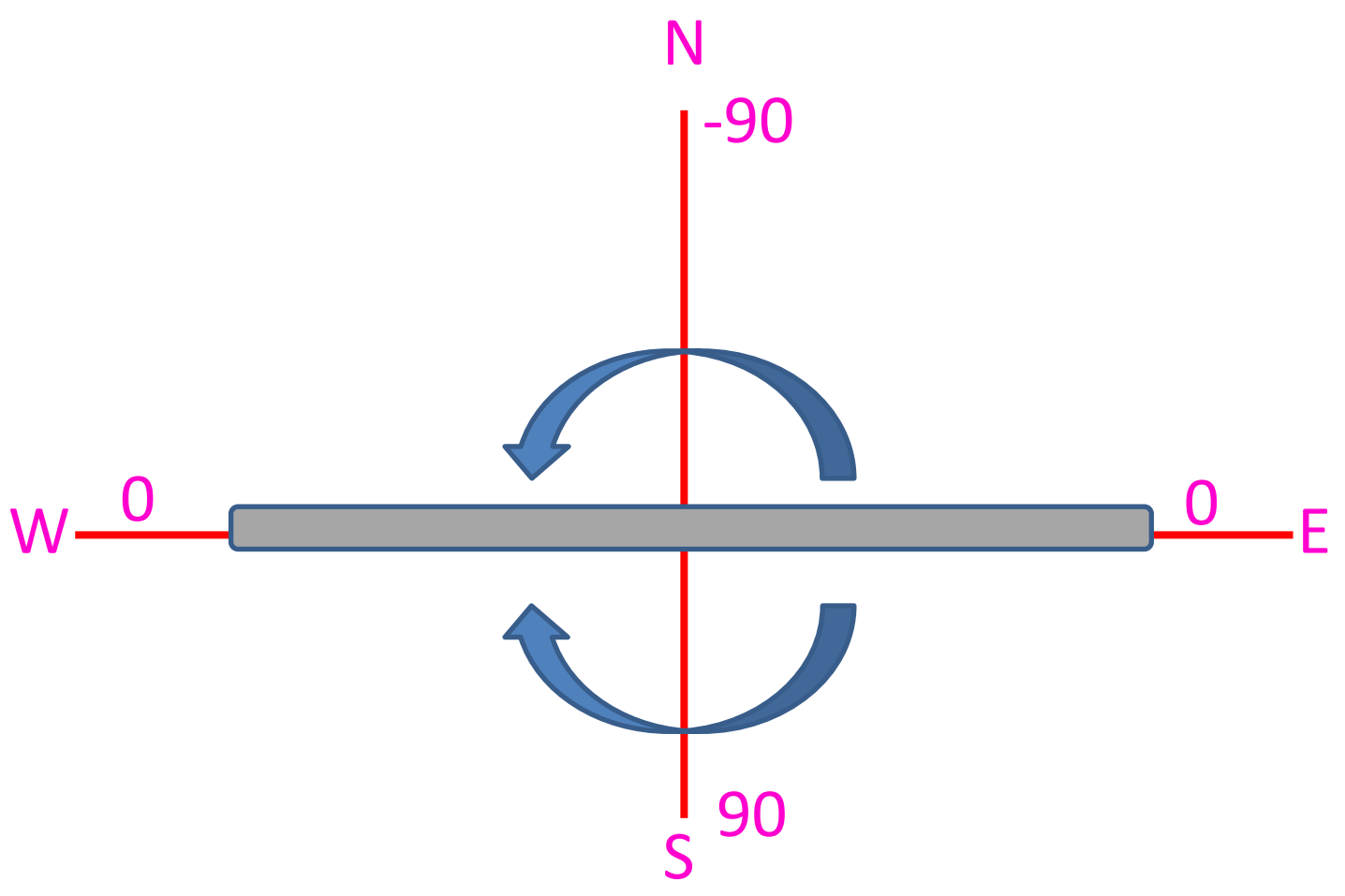

### **Orientation**

- This sensor type exists for legacy reasons
- For historical reasons the roll angle is positive in the clockwise direction

### **Rotation**

### Compass + Accelerometer+Gyroscope = **Rotation**

### **Return result as Quaternion** North

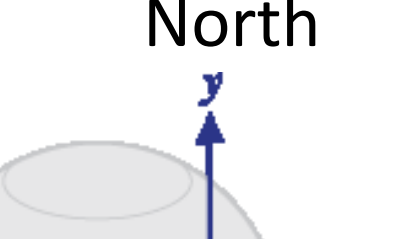

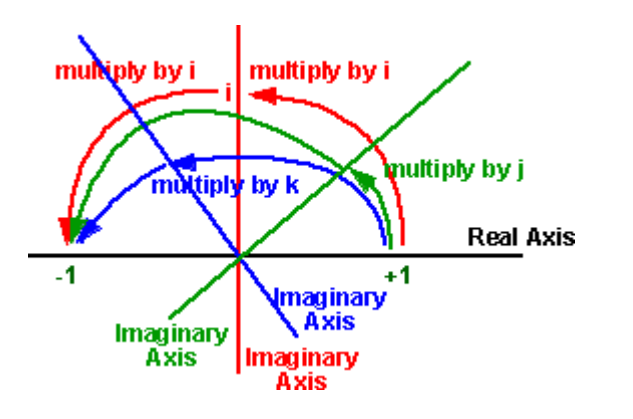

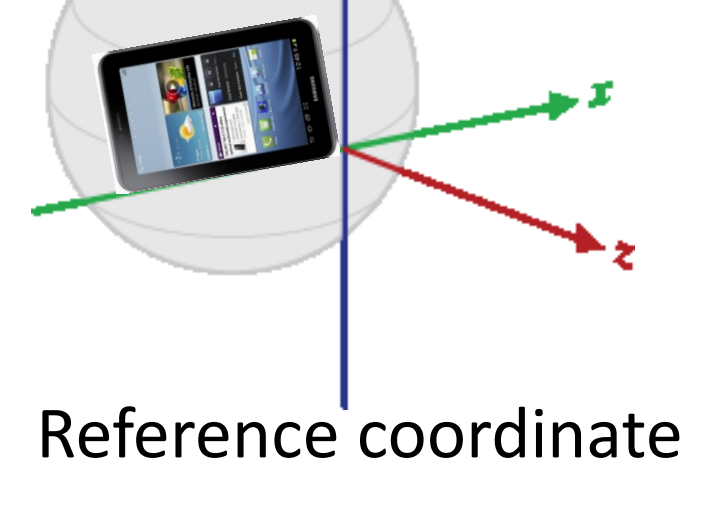

### **Rotation**

Compass + Accelerometer+Gyroscope = **Rotation**

**Return result as Quaternion**

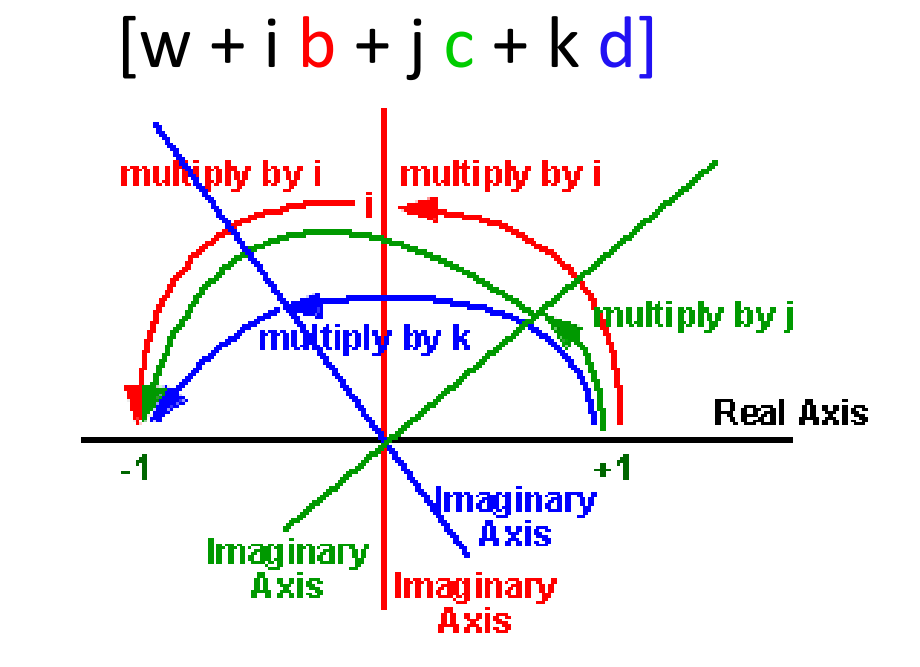

 $\lceil cos(\theta/2), x^*sin(\theta/2), y^*sin(\theta/2), z^*sin(\theta/2) \rceil$ 

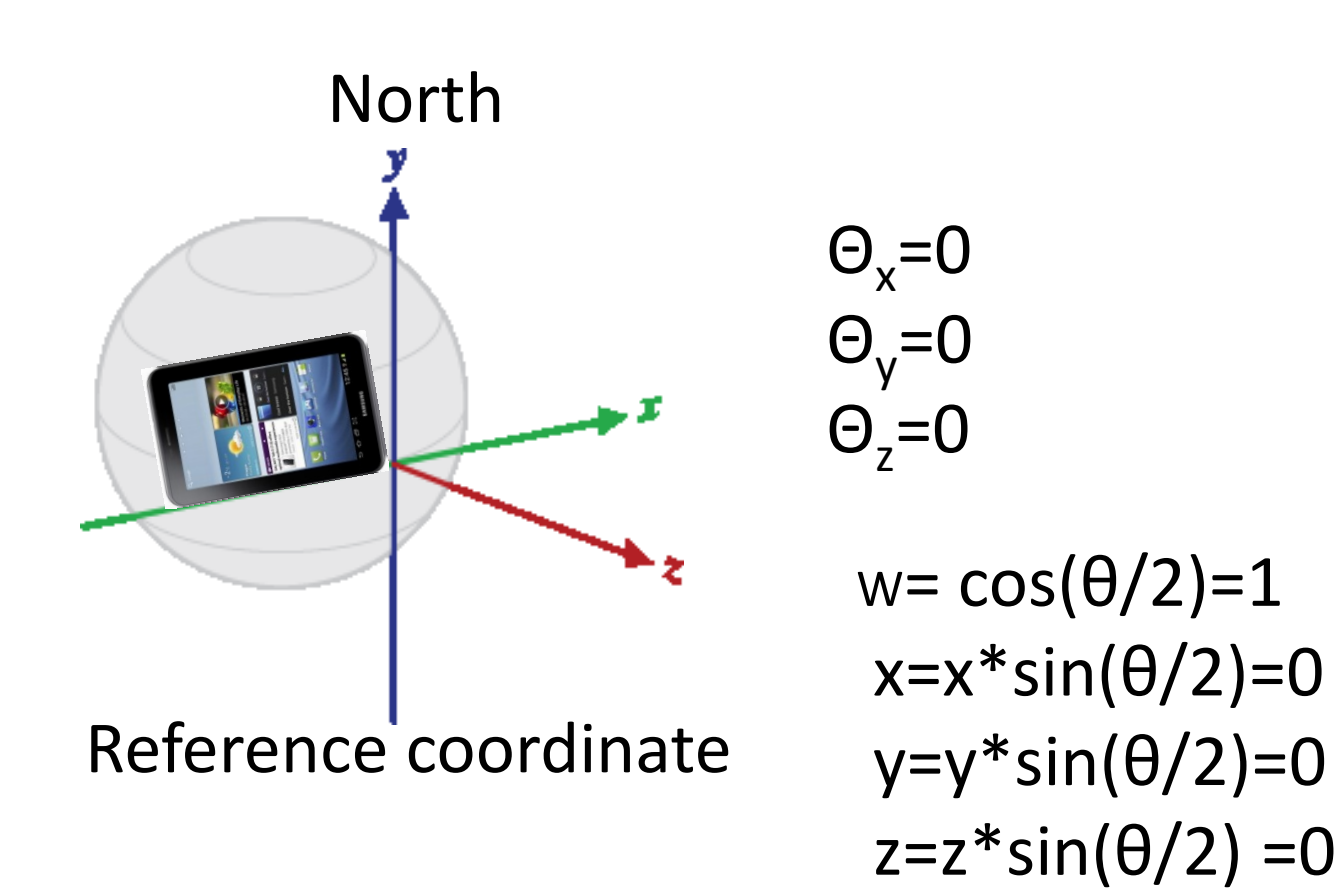

# Q=[1 0 0 0]

# Virtual sensor Euler angle to Quaternion conversion

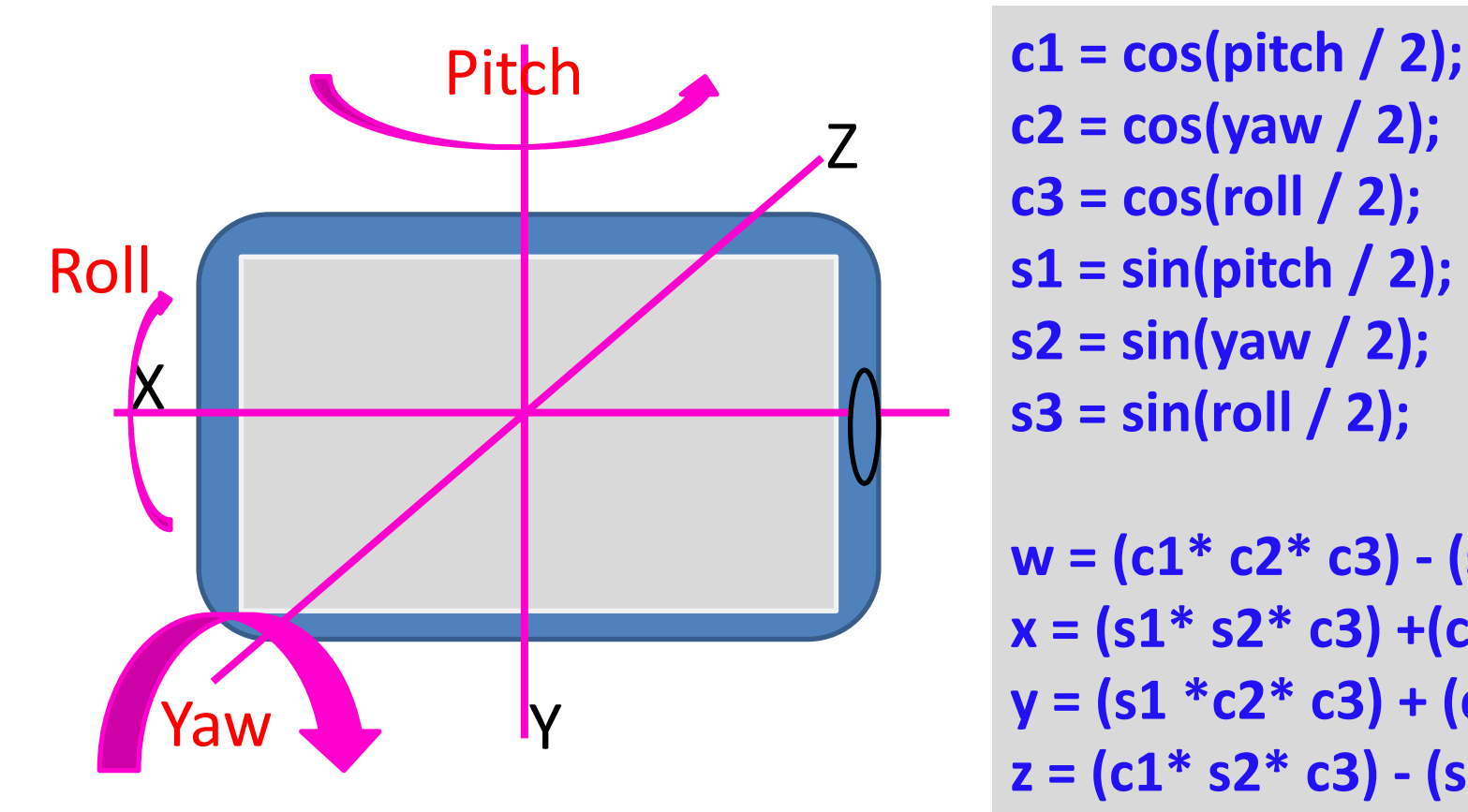

**c2 = cos(yaw / 2); c3 = cos(roll / 2); s1 = sin(pitch / 2); s2 = sin(yaw / 2); s3 = sin(roll / 2);**

**w = (c1\* c2\* c3) - (s1\* s2 \*s3); x = (s1\* s2\* c3) +(c1 \*c2\* s3); y = (s1 \*c2\* c3) + (c1\* s2 \*s3); z = (c1\* s2\* c3) - (s1 \*c2\* s3);**

# Virtual sensor Quaternion to Euler angle conversion

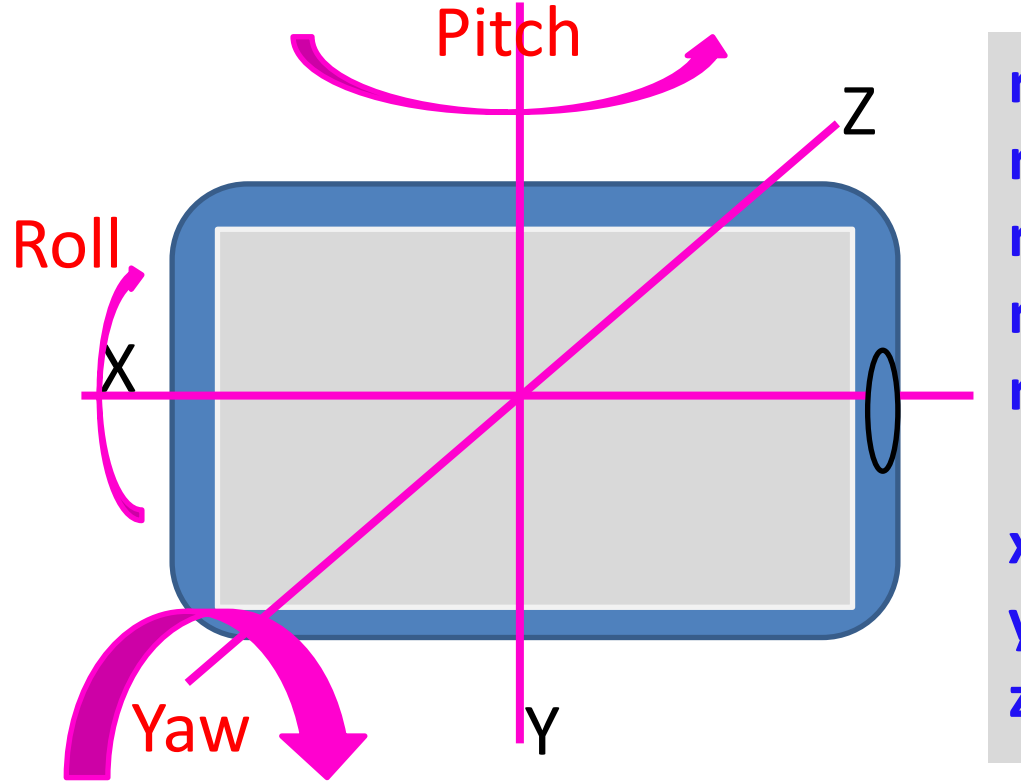

**r11=-2\*(y\*z- w\*x) ; r12=w<sup>2</sup> - x 2 - y <sup>2</sup> + z<sup>2</sup> ; r21= 2\*(x\*z + w\*y); r31=-2\*(x\*y - w\*z); r32= w<sup>2</sup> + x<sup>2</sup> - y 2 - z 2 ;**

**x = atan2( r11, r12 ); y = asin( r21 ); z = atan2( r31, r32 );**

# Virtual sensor However w is optional value

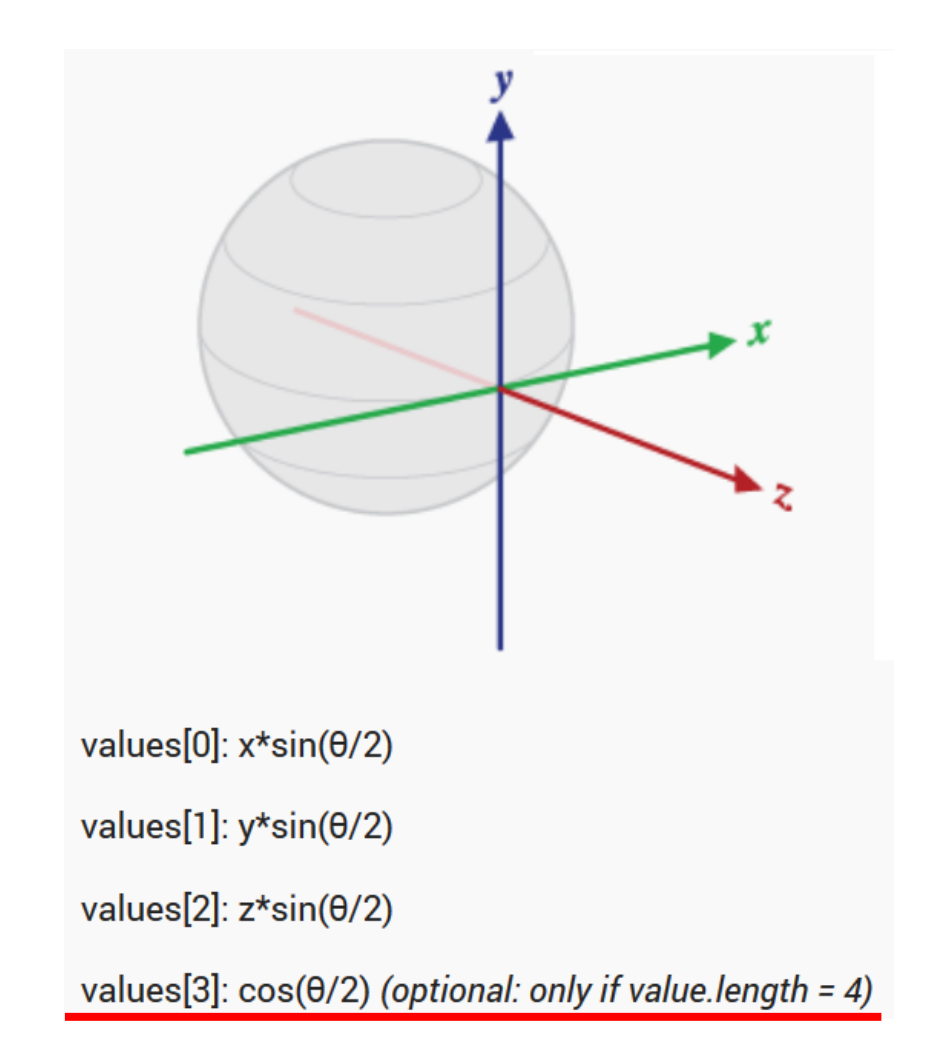

# Virtual sensor w estimation

$$
w=(1-x^2-y^2-z^2)
$$
  
If w>0 then w=sqrt(w)

How to get orientation from rotation vector

-Quaternion to Euler angle conversion formula(bad) -Rotation matrix (recommend)

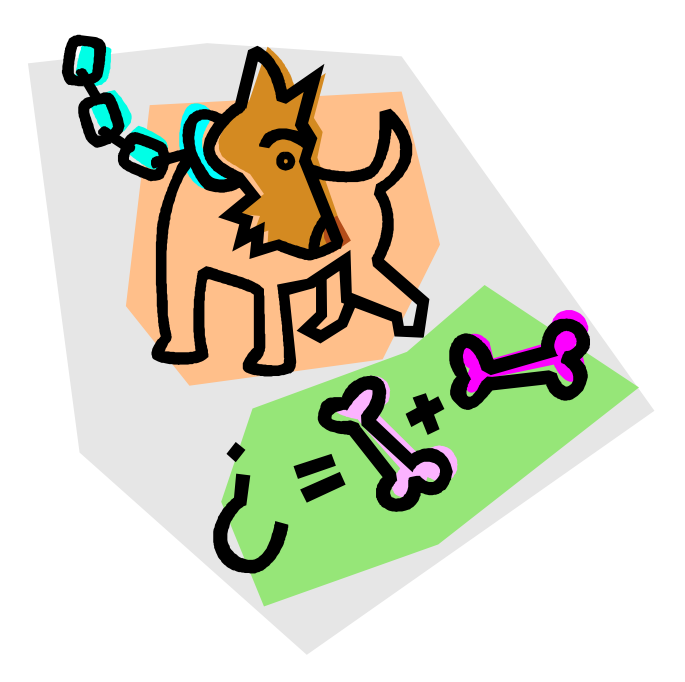

### How to get orientation from rotation vector

**Device flat on a table, top facing north: 1 0 0 0 1 0 0 0 1** Tilted up 30 degrees (rotated about X axis) 1 0 0 0 0.86 -0.5 0 0.5 0.86 Device vertical (rotated about X axis), facing north: 1 0 0  $0 0 - 1$  0 1 0 Device flat on a table, top facing west:  $0 - 1$  0 1 0 0 0 0 1

How to get orientation from rotation vector

**private final float[] mRotationMatrix = new float[9]; private final float[] mRotationMatrix\_world = new float[9]; float[] degree=new float[3] ;**

**Arrays.***fill(mRotationMatrix\_world, 0);* **mRotationMatrix\_world[ 0] = 1; mRotationMatrix\_world[ 4] = 1; mRotationMatrix\_world[ 8] = 1;**

Point north rotation

**SensorManager.***getRotationMatrixFromVector(mRotationMatrix , event.values);// Create rotation matrix from sensor data* **SensorManager.***getAngleChange(degree, mRotationMatrix\_world, mRotationMatrix);// Calculate angle difference*

Where degree is store in **[z x y]** in radian format

# Virtual sensor **Why we use Quaternion ?**

- -Handle the problem of the singularities(gimbal lock)
- -Easy to interpolate between two quaternion
- -Fewer rounding defects
- -Faster computation

<http://www.phy.ntnu.edu.tw/ntnujava/index.php?topic=2237.0>

# Thank you  $\odot$